# **SimpleIoTSimulator** ™

## **The Internet Of Things Simulator**

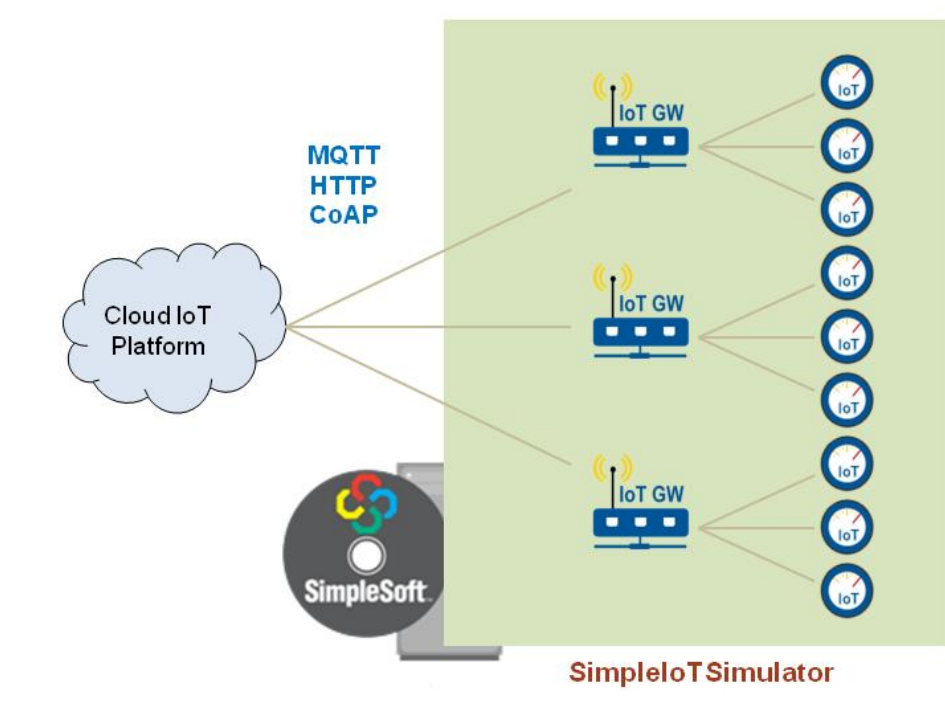

#### **Overview**

**SimpleIoTSimulator** is an easy to use, IoT device simulator that quickly creates test environments made up of thousands of sensors and gateways, all on just one computer.

**SimpleIoTSimulator** supports many of the common IoT protocols like **MQTT**, **MQTT-SN**, **CoAP**, **HTTP/s, Modbus, BACnet** and **LoRa** to enable **IoT solution vendors** improve product quality and significantly shorten their time-to-market without incurring large capital expense for creating test infrastructure. The simulator can "learn" from existing devices to duplicate customer environments, or use the learnt data as a template to create thousands of sensors and gateways. It can even create scripted error scenarios on demand. Both IPv4 and IPv6 sensors are supported and the simulator includes built-in support for lossy behavior in constrained environments. Example scripts to work with popular platforms like **Azure IoT, IBM Bluemix, Amazon AWS, Apache Kafka** and others are available to facilitate quick setup.

#### **Applications**

Development and QA groups can do scalability and functional testing without large infrastructure. Sales groups can create realistic demos that highlight application features to show ROI prior to deployment and shorten sales cycles. Professional services can create targeted services using duplicated customer environments while Tech Support departments can more easily reproduce customer problems in their test labs, and even Training departments can quickly create portable teaching environments. SimpleIoTSimulator can also be used to model sensor/gateway data for creation of different physical environments like **connected cars, smart-cities,** and **LoRaWAN, NBIoT, Sigfox** networks.

#### **Operation**

Only a few simple steps are required to start using the **SimpleIoTSimulator**. They are:

- Use the built-in **learner** utilities to record packet exchanges from real sensors and gateways.
- Use this learnt data as a template to create test environment with thousands of IoT sensors.
- Run scripts to create error scenarios, generate notifications and dynamically change properties.

Support for changing data is built-in without requiring any user programming as is lossy behavior and delay. To support additional management protocols like SNMP, Telnet/SSH an IoT management module is available within the popular **SimpleAgentPro** and **SimpleAgentEnterprise**.

### **System Requirements**

• 64bit Linux

#### *SimpleSoft Inc.*

*257 Castro Street Suite 220 Mountain View CA 94041 650.965.4515 650.965.4505 fax sales@simplesoft.com www.simplesoft.com*

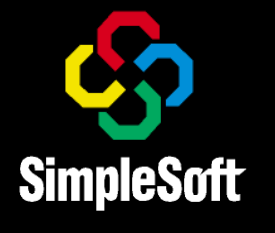

**Simplifying IoT Management**